# **BRAPPF**

#### PURPOSE

Compute the Bradford percent point function.

# DESCRIPTION

The Bradford probability density function is:

$$
f(x, \beta) = \frac{\beta}{\log(1 + \beta)(1 + \beta x)}
$$
 0 < x < 1, \beta > -1 (EQ Aux-49)

where  $\beta$  is the shape parameter.

The percent point function is the inverse of the cumulative distribution function. The cumulative distribution sums the probability from 0 to the given x value (i.e., the integral of the above function). The percent point function takes a cumulative probability value and computes the corresponding x value. It has the following formula:

$$
G(p, \beta) = \frac{e^{p \log(1 + \beta)} - 1}{\beta} \qquad 0 < p < 1, \beta > -1 \tag{Eq Aux-50}
$$

The input value is a real number between 0 and 1 (since it corresponds to a probability).

#### SYNTAX

#### LET <y> = BRAPPF(<p>, <br/>>beta>) <SUBSET/EXCEPT/FOR qualification>

where  $\langle p \rangle$  is a variable, a number, or a parameter in the range 0 to 1;  $\langle y \rangle$  is a variable or a parameter (depending on what  $\langle p \rangle$  is) where the computed Bradford ppf value is stored; <beta> is a number, parameter, or variable that specifies the shape parameter;

and where the <SUBSET/EXCEPT/FOR qualification> is optional.

# EXAMPLES

LET  $A = BRAPPF(0.9, 0.7)$ LET  $X2 = BRAPPF(P, BETA)$ 

#### DEFAULT

None

# SYNONYMS

None

#### RELATED COMMANDS

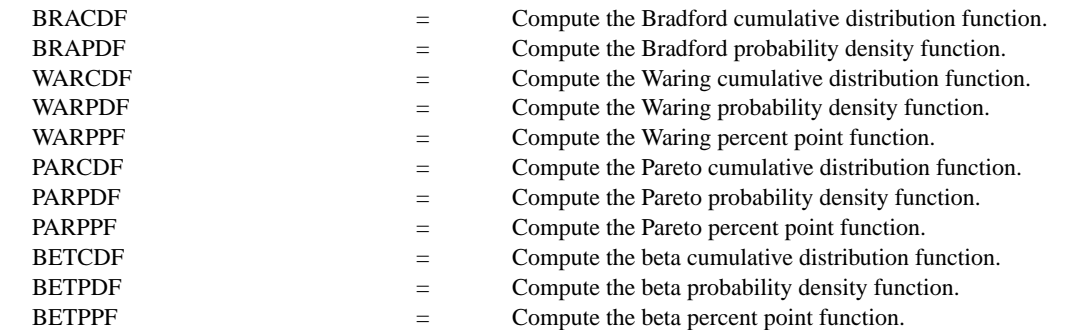

# **REFERENCE**

"Continuous Univariate Distributions--Vol. 2," 2nd. Ed., Johnson, Kotz, and Balakrishnan, John Wiley and Sons, 1994 (page 347).

#### APPLICATIONS

Approximation to the Zipf or Yule discrete distributions

### IMPLEMENTATION DATE

96/2

# PROGRAM

XLIMITS 0 1 MAJOR XTIC MARK NUMBER 6 XTIC OFFSET 0.1 0.1 MULTIPLOT 2 2; MULTIPLOT CORNER COORDINATES 0 0 100 100 TITLE AUTOMATIC LET  $B = -0.5$  $X1LABEL BETA =  $^{\wedge}B$$ PLOT BRAPPF(P,B) FOR P = 0.01 0.01 0.99 LET  $B = 0.5$  $X1LABEL BETA =  $^{\wedge}B$$ PLOT BRAPPF(P,B) FOR P = 0.01 0.01 0.99 LET  $B = 1.0$  $X1LABEL$  BETA =  $^{\wedge}B$ PLOT BRAPPF(P,B) FOR P = 0.01 0.01 0.99 LET  $B = 2.0$  $X1LABEL$  BETA =  $^{\wedge}B$ PLOT BRAPPF(P,B) FOR P = 0.01 0.01 0.99 END OF MULTIPLOT

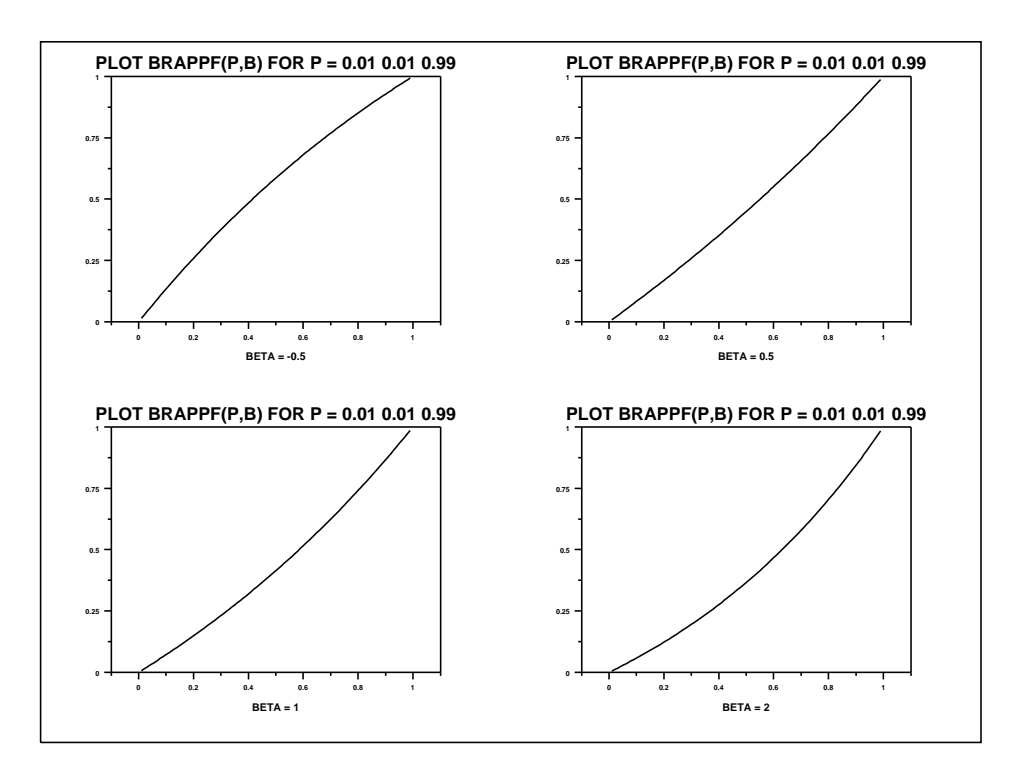